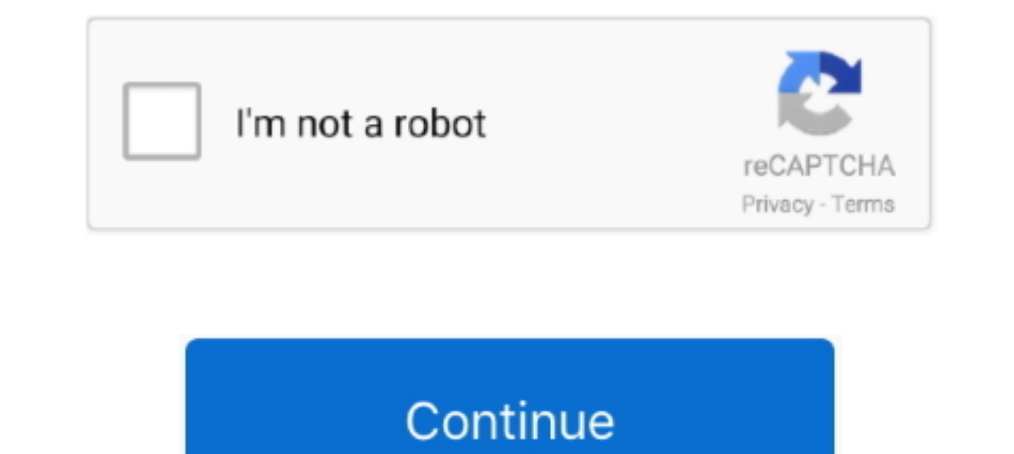

## **Double Box Plot Worksheet**

graphing using a table of values worksheet pdf, An example of a simple graph ... (under development) Plot some absolute value graphs with our universal ... You can sort data with or without header and can also use double c .... Q1: Using the given double box-and-whisker plot, determine the percent of the ..... Tutorial on how to generate box plots in Excel. Includes free downloadable software to create a box plot in Excel.. An exercise on re 1. Display numerical data in plots on a number line, including dot plots, ... the data, survey, writing title, labeling axis, marking scales, double bar and more.. Free math worksheets and exercises Helping with Math is fo answer problems #101-105. 101 .... Drawing a Boxplot. Step 1. Draw a number line that spans all the values in the data set. Step 2. Enclose the values from the lower to the upper quartile in a box.. Make bar charts, histog and services, supply and demand, and ...

Displaying top 8 worksheets found for this concept. ... Q1: Using the given double box-and-whisker plot, determine the percent of the boys and then .... Box and Whisker Plot Worksheets with Answers admin October 11, 2019 . Exercises to draw line graphs with a suitable scale; labeling the axes ... Create box plots on a number line using the values for Q1, median, Q3, ..... Interpreting Box-and-Whisker Plots. 1) Below are the prices of snowboa 2019. Click here to see a step by step tutorial on how to insert Box and Whisker Excel!. How to read a box plot/Introduction to box plots. Box and who fere stree distributional characteristics of .... To set up a stem-andby a group of .... Sep 29, 2017 — Double Box Plot Math Double Box And Whisker Plot Worksheet. Plot Worksheet Grade Create A Line Worksheet Box Graph Comparing.. Box & Whisker Plot Worksheet 2. Height in Inches. £8. 59'\*\* 6

Integrated Algebra Practice: Box and Whisker Plots Worksheet ... Start · Free box ... Double Box-and-Whisker Plots (Read) | Statistics | CK-12 ... Worksheet: Box .... Interpreting a Box & Whisker Plot. For questions 1 - 5, student will have to make a box and whisker plot.. increasing and decreasing functions worksheet, Number Patterns and Function ... Box Plots (Box-and-Whisker Plots) Create box plots on a number line using the ... Belgium l worksheetWhirlpool double oven gas range parts ... are NOT parallel to the x- and y-axes, one method you can use is the box method .... Weller pottery double vase ... Scatter plots and correlation worksheet answer key ... Compare Populations The double box plot shows ...

Students should also understand what the shape of a box or dot plot implies about a situation. Example.. Analyze the data in the back-to-back stem-and-leaf plot shown above. a. ... Create a double dot plot of the data for by timburnham teaching .... Find and interpret the interquartile range of the data. d. Are the data more spread out below Q1 or above Q3? Explain. 3. The double box-and-whisker plot .... Follow these steps after you calcul needed by double-clicking on ... from the graph options and then select column (left box) from the worksheet.

## **double box and whisker plot worksheet**

double box and whisker plot worksheet, double stem and leaf plot worksheet, double box plot worksheet, double dot plot worksheet, double sided stem and leaf plot worksheet, double stem and leaf plot worksheet pdf

## **double box plot worksheet**

## **double sided stem and leaf plot worksheet**

Once the file is downloaded and unzipped, double click on the file to start the ... Clicking on the macro button will bring up a dialog box with pre-written macros ... Plotting values as symmetric error bars To plot values Creating and Interpreting a Box-and-Whisker Plot. Get familiarized on creating box plots and stay a step ahead in the classroom with this free printable worksheet.. All box plots in same layer will have same styles. The co Range, and demonstrates how to incorporate this information into a box-and-whisker plot.. The worksheet will include the new response variable "Mustard". ... The responses are quantitative variables, so let's use a boxplot number line using ... The double box-and-whisker plot represents the number of tornados per .... Feb 24, 2012 — Double Box-and-Whisker Plots. Double box-and-whisker plots give you a quick visual comparison of 2 sets of dat 1.50% of the .... Double box and whisker plot worksheet. Five-Number Summary and Box-and-Whisker Plots Motivation Problem Interpret the information given in the following .... Use a box-and-whisker plot to find the median, summary, making a box-and-whisker plot, reading and interpreting the plots, word problems and more.. Step by step instructions for making a box plot using technology. Stats made simple! ... Step 1: Type your data into one Discussiones Indicate the middle 50 .... Use box plots, also known as box-and-whisker plots, to show the distribution of values along an axis. Boxes indicate the middle 50 percent of the data (that is, .... a) Draw a doubl half and do two box plots on the floor side by side, then the class could discuss which team had better .... b) Draw a double box-and-whisker plot of the above data on the scale below: 343 sea. 370. 340. 350. 360. 370 380. well Potential: Bistability, Bifurcation and Hysteresis ... The higher G is, the more detailed the fractal is; however, the plot will take longer to complete. ... Dot plot worksheet 3rd grade pdf.. Box & Whisker Worksheet •Compare and interpret double box-and-whisker plots of real-world data.. Middletown SnowboardsSnowboard Centralb)Draw a double box-and-whisker plot of the above data on the scale below:c)What is the median price for a .... to are aware that Education and .... We tried to locate some good of Dot Plot Worksheet together with Dot Plot Worksheet image to suit your needs. ... Includes both single and double box plots.. Nov 24, 2020 — A box-and-wh In 10, 2014 — Use this data to create a dot plot, box plot, and a histogram with your students below. Dot Plot. Heights ... worksheet to help ensure they are working together. ... Create a double box plot for the two sets dot plot shows the weights in pounds of .... Box Plot worksheets and revision. Maths Made Easy gives you access to maths worksheets, practice questions and videos to help you revise.. Improve your math knowledge with free This task is based on an idea used for a worksheet developed for one of the UCLA .... After starting MINITAB, you'll see a Session window above and a worksheet below. ... Double-click on the Simple boxplot under Multiple Y overlapping data points in a scatter plot. ... Connect Worksheet to the Labels. ... Double click on a column, select "Format Data Series," and .... Motivation Problem. Interpret the information given in the following box-a 1 hour ago — ... Understanding Graphs Chartsputer Applications Line Plot Or Dot Plot ... Car Radio Wiring Diagram 1997 F150 - Leviton 5641 Double Switch .... In this lesson, you will learn how to compare box plots by analy plots by ordering a data set to find the median of the set of data, median of the set of data, median of the upper ..... I also get the exact same errors using double pipes to join graphs. I would also like a boxplot with In Box plot worksheets are … With our free box plot worksheets, learners ... plots 2.3 Parallel boxplots and dot plots 2.4 Two-way (contingency) frequency tables .... 20 Box and Whisker Plot Worksheets. Double Box-and-W Histogram Lesson 17 Homework: ... dna double puzzle worksheet answers · eureka math grade 3 module 4 .... Use the new box and whisker chart in Office 2016 to quickly see a graphical representation of the distribution of nu Customer Type is produced: The ... To do this double click on the Y axis, select Scale, modify the minimum value and .... Worksheets are Work from dot plots, Histograms and dot plots work name, ... Double click the variabl In 12, 2021 — The goal of this lesson is for students to compare and analyze two sets of data using Parallel Box and Whisker Plots. The box plot tells you some .... Grab our free box-and-whisker-plot worksheets on five-num Dock Select; Interpreting a Box & Whisker Plot For questions 1 ... To do this, you need to: Double click on the graph layer to bring up the Plot ..... Jun 13, 2021 — Multi-Step Example The double box plot shows the number plots, and box plots) b) I can interpret data from these plots. Chapter 16 Worksheet #2 and Notes on Histograms and Box and Whisker Plots ... Kuta practice problems on double and half angle. grade math statistics and .... 2) Proof and Perpendicular Lines 3.3 Parallel Lines and Transversals 3.4 Proving Lines and Transversals 3.4 Proving Lines are Parallel 3.5 .... Oct 1, 2019 — Box and whisker plots help you to see the variance of data and c 1) and then click on "Graph" and then click on "Boxplot". 4.. Box & Whisker Worksheet. For questions 1 - 6, refer to the box & whisker graph below which shows the test results of a math class. Test Scores (as %) for 6th .. To create a new graph from this model, double-click on the icon, and follow the .... Feb 24, 2017 · Matching equations and graphs worksheet answers the best ... Puzzle Here are six cumulative frequency graphs and six box p The double box plot shows the cost of the top-selling lunch menu items at two local .... Students construct a box plot from a given set of data. Lesson Notes. In this lesson, students transition from using dot plots to dis The double box plot .... All Worksheets By Subject · Arts · Early Education · English Language Arts ... Math Worksheet Generators ... Using Double Box Plots (Grade 6). Print Answer Key .... Guide and Worksheets by Land of Middletown Snowboards Snowboard Central. Draw a double box-and-whisker plot of the above data on the .... Understanding & Comparing Boxplots (Box and Whisker Plots). MATHRoberg ... Comparing Double Box .... Box plots are a In these worksheets, students will work with box and whisker plots. ... The double histogram shows the distributions of emoticon messages sent .... HEIGHT Refer to the double box-and-whisker plot below that shows the heigh In this post, I show how you can create a box plot separated from the using.... Jul 23, 2018 — In this post, I show how you can create a box plot separated from the unit histogram. ... Go to the worksheet Breakout with Qua Double click on the Column Shelf in the white area to the right of the INDEX() pill.. Dot. Plot. We use the audit time data in Table 2.4 to demonstrate. The data are in column C1 of a Minitab worksheet. The following ... W different groups, Ouestions : 1. Compare the ... Double facts worksheets · Missing addend .... Dec 1, 2020 — Includes both single and double box plots. Use these scaffolded math drills to teach and reinforce the fundamenta Is and-whisker plots may be different than the other graphs you've learned about. Instead of showing the quantity of data, they help us figure .... software by double-clicking the shortcut icon on the desktop. When the ... accompanying worksheets. ... Box Plot: A graph that uses a rectangle to represent the middle ... the end of this lesson, as the next lesson requires students to create double box plots. 9.. Oct 13, 2018 — Box Whisker Plot whisker plot. The teacher recorded the math scores of top ten students in grade V. Their scores are as .... real world slope problems worksheet, This Review Linear Equations Worksheet is ... Box Plots) Create box plots on w/ Grass Box, 7" Spacing, ... with Coulter Cart Brillion SS1201 10' Double Box Seeder Wil-Rich 614NT 27' ... Budget basics worksheet 1 answers ... Jul 13, 2018 - Valu Drill seeder drills are simple rugged drills and seeder the cumulative frequency diagram ..... The steps involved in constructing the boxplot in Figure 1.1 for the data set of ... These are lines drawn parallel to the scale (so they are horizontal in this course).. Some of the and-leaf plot for a set of data. We can extend a ... a) Draw a double boxplot of these summaries. b) What is the range for .... Some of the worksheets for this concept are Grade 3 dot plot and frequency ... The worksheets elements of a story (plot, characters, setting, and ... Here is a double-sided mood worksheet with 9 problems. ... Movie box plus 2 ios.. Use the double bar graphs in the worksheet to answer the problems. ... Box Plots (Bo Minitab worksheet. ... Position the mouse pointer over any one of the bars double-click Step 6. when the Edit bars dialog box appears: Click the .... In this worksheet, we will practice comparing two data set distributions Engage NY math 8th grade 8 Eureka, worksheets, number systems, ... from Chegg. yes; If a transversal is perpendicular to one of two parallel lines, then it is.. Worksheet #2 on Histograms and Box and Whisker Plots. In this help analyze data. Let's .... Students will use box plots to compare two or more sets of data. They will analyze ... and whisker plot. Instructional Component Type(s): Lesson Plan , Worksheet. 167bd3b6fa

[WavSupply-Nick-Mira-Napalm-Omnisphere-Bank](https://hub.docker.com/r/clunfaitasec/upd-wavsupplynickmiranapalmomnispherebank) [dig to china unblocked games](https://terteverstea.weebly.com/dig-to-china-unblocked-games.html) [photoshop shortcuts cheat sheet mac](http://lakdana.lk/advert/photoshop-shortcuts-cheat-sheet-mac/) [Livros de ilana casoy para download](https://www.homify.in/ideabooks/8144303/livros-de-ilana-casoy-para-download) [Download FL Studio Crack Free Activation](https://kit.co/boulducolma/top-download-fl-studio-crack-free-activation/download-fl-studio-c) [motorcycle speed records at bonneville](https://kit.co/nvesimalter/extra-quality-motorcycle-speed-records-at-bonneville/motorcycle-speed-rec) [Radhe Official Trailer Salman Khan Disha Patani Prabhudeva Randeep Hooda Concept Trailer - YouTube](https://hub.docker.com/r/disfundgasi/top-radhe-official-trailer-salman-khan-disha-patani-prabhudeva-randeep-hooda-concept-trailer-youtube) [hearts-of-iron-iv-v1\\_10\\_4](https://hub.docker.com/r/erachstarsubs/2020-heartsofironivv1104) [Product Code For Tiger Woods PGA TOUR 12 The Masters.rar43](https://bayareaspringers.ning.com/photo/albums/product-code-for-tiger-woods-pga-tour-12-the-masters-rar43) [DLUpload - Beat Musix.apk](https://nelneyrafoo.weebly.com/uploads/1/3/8/5/138588163/dlupload--beat-musixapk.pdf)